## **Log in to<https://slu.valic.com/home> and select "Already enrolled? Register to access your account online"**

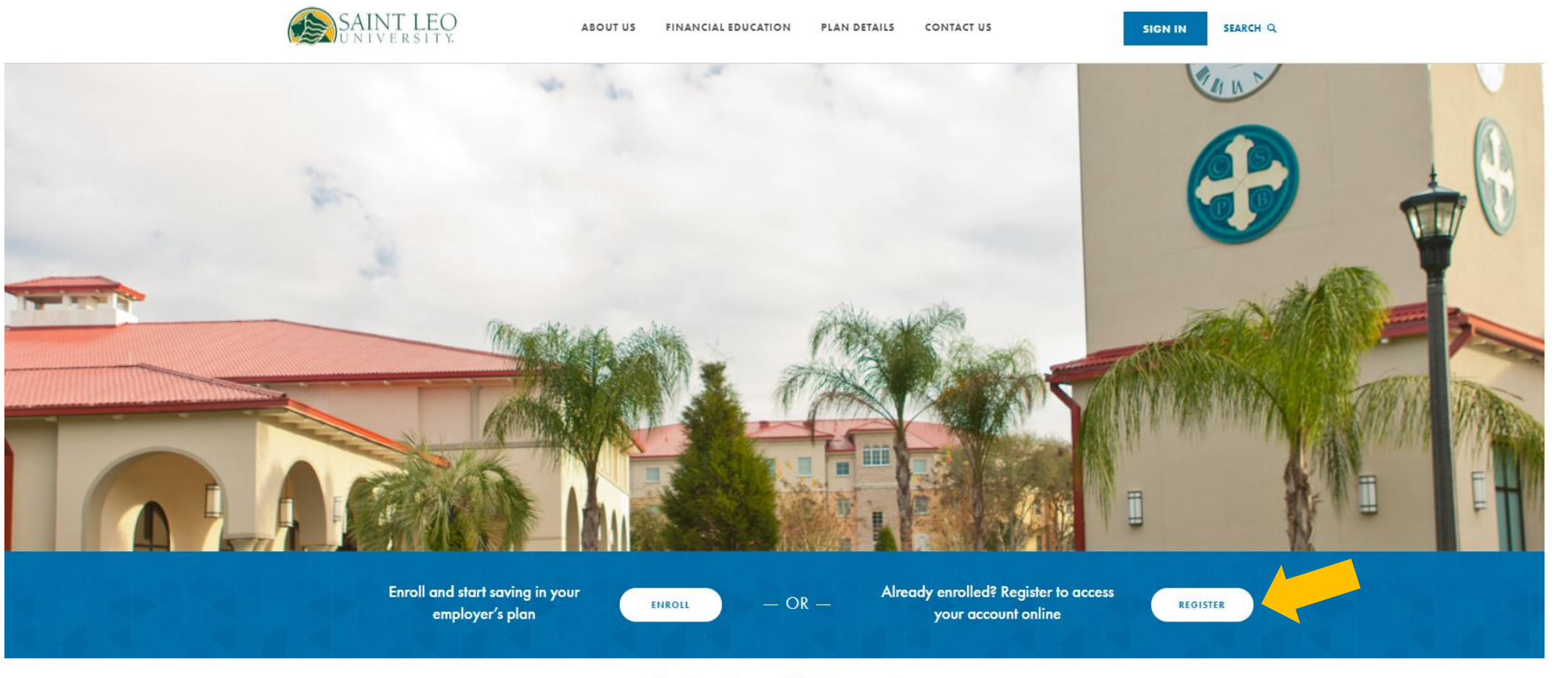

### **Saint Leo University**

### **Money Matters on Campus Research Study**

Check out our new research in partnership with EverFi highlighting opportunities to improve financial preparedness among college students, as featured in USA Today.

### **Register to access your account**

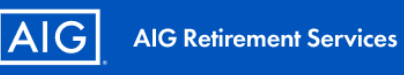

### **Registration**

Register to experience our online features.

Are you an employer? Register for SponsorFIT SM.

SHOW

Social Security Number

Last Name

Date of Birth (mm/dd/yyyy)

Zip Code

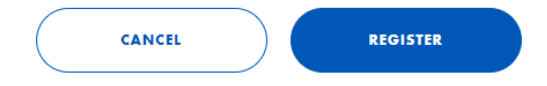

Need help? View our registration guideor FAQ  $\%$  1-800-448-2542 **TDD & Hours**  $\odot$ 

### **Click on "ACT" and select "MANAGE CONTRIBUTIONS"**

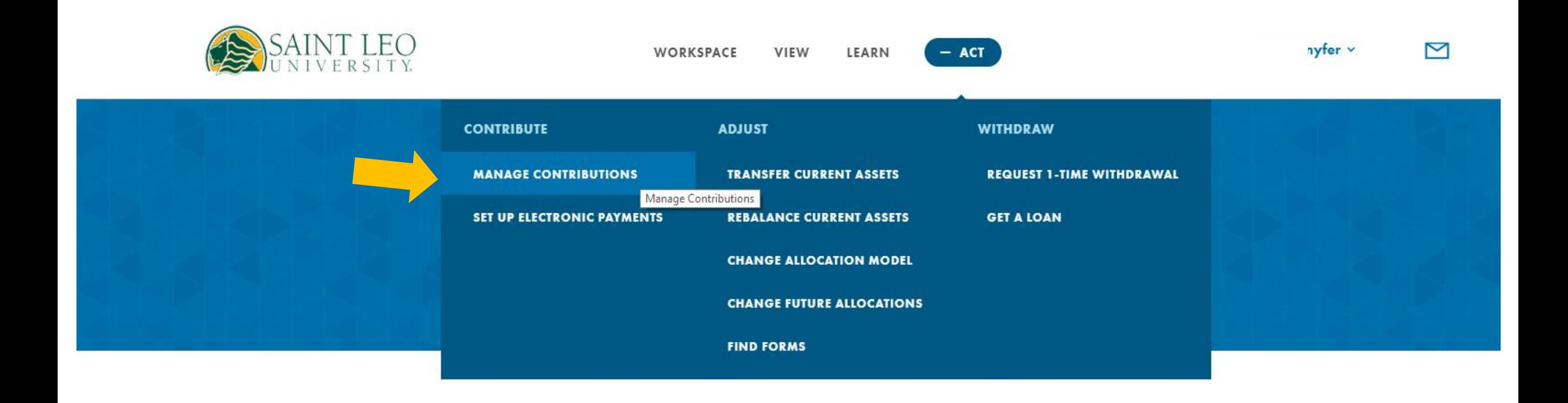

### Use the plus sign to increase your contribution!

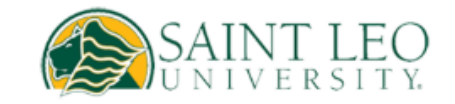

VIEW **WORKSPACE** 

# **Manage Contribution**

**SAINT LEO UNIVERSITY** 

Change it up.

**CURRENT CONTRIBUTION (i)** 

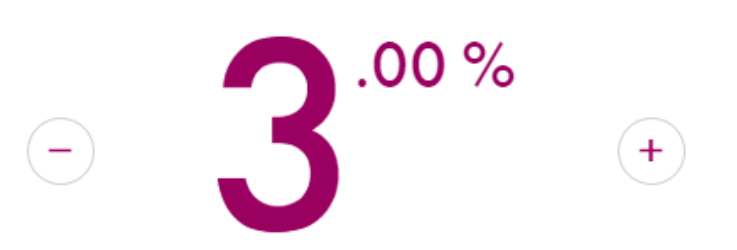